New Configuration of Multiple SAP Systems with Windows Server 2008 (R2) Failover Clustering

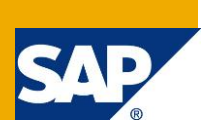

### **Applies to:**

SAP systems based on SAP NetWeaver 7.0 SR3¸ SAP NetWeaver 7.0 EHP1, and SAP NetWeaver 7.1, or higher that are released for Windows Server 2008 (R2).

#### **Summary**

The Windows Server 2008 (R2) operating system with its Windows Server Failover Clustering feature lets you use multiple sapmnt file shares. This makes the installation of multiple clustered SAP systems in one failover cluster much easier than on Windows Server 2003. This article provides a short overview of this feature with multiple sapmnt file shares.

**Author:** Peter Simon, Software Architect

**Company:** SAP AG

**Updated on:** 16 December 2011

# **Table of Content**

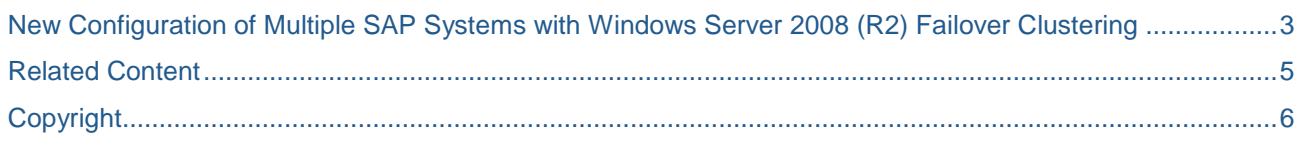

### <span id="page-2-0"></span>**New Configuration of Multiple SAP Systems with Windows Server 2008 (R2) Failover Clustering**

Until SAP NetWeaver "04, SAP supported only **one** clustered SAP system in **one** MSCS cluster with two MSCS nodes. This restriction was due to the fact that the cluster resource file share sapmnt could only be assigned to one cluster group at a time and could only point to one shared drive. However, every additional clustered SAP system has to be configured in a separate cluster group with a shared disk, a unique IP and network name, as well as a sapmnt file share. Since a sapmnt file share already exists pointing to the shared disk of the first clustered SAP system, you cannot add additional sapmnt file shares to the other MSCS groups.

For SAP systems based on SAP NetWeaver 7.0 or higher, SAP introduced a new cluster configuration, called "multi-SID", which uses the "junction" mechanism available as of Windows Server 2003. This is similar to UNIX symbolic links. With Windows Server 2003 there is no difference between a file share pointing to a local disk and a file share pointing to a shared disk. There is also no difference in accessing the file shares with the physical host name or the virtual network name, as long as the network name cluster resource is online on this physical host.

This new cluster configuration solves the sapmnt problem by using additional  $usr\$ gp folders on a local disk on all MSCS nodes with saploc and sapmnt file shares pointing to the local disk. The underlying directory structure is created with junctions that are pointing from the local disk to the specific directories on the shared disks on all nodes (see Figure 1).

To use local directories with junctions, which you have to manually keep synchronized on both cluster nodes, is much more complex than a single cluster configuration. Note that on Windows Server 2003, SAP no longer recommends new installations of multiple SAP systems with one or more MSCS cluster(s) and two or more MSCS nodes, due to the complexity of these systems.

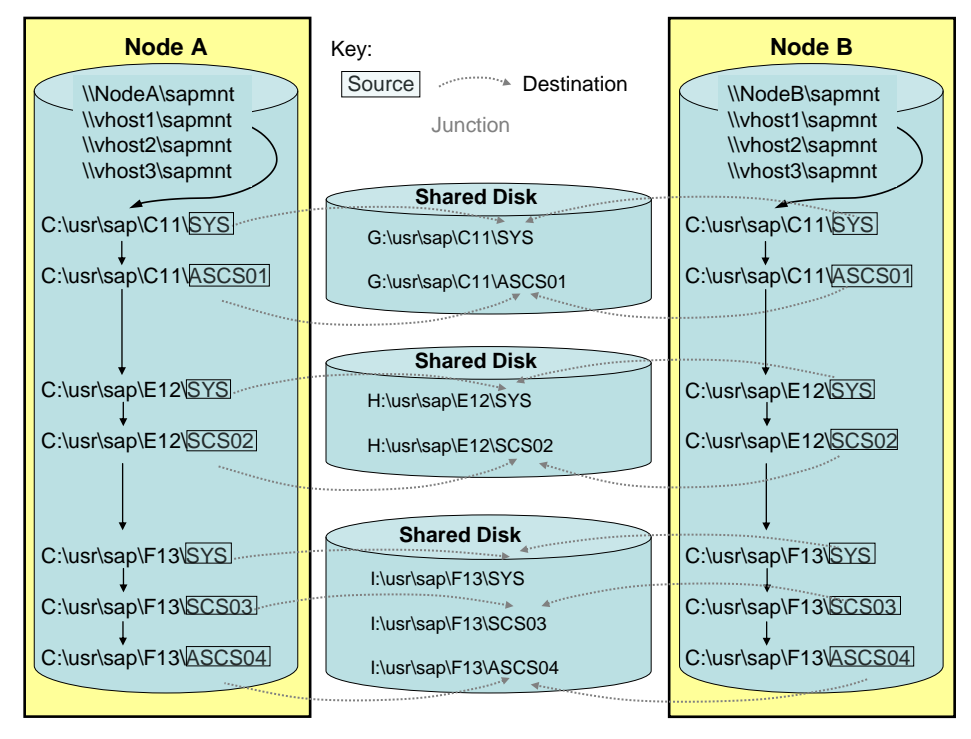

**Figure 1:** Cluster Configuration of Three SAP Systems on Windows Server 2003 Using Links

With the Windows Server Failover Clustering feature in the Windows Server 2008 (R2) operating system, the installation of multiple clustered SAP systems in one failover cluster is much easier than on Windows Server 2003. On Windows Server 2008 (R2), multiple SAP systems in a failover cluster have the same configuration as a single SAP system. You no longer have the complex junction-based local directory structure on every cluster node, as was required on Windows Server 2003.

On Windows Server 2008 (R2), the file shares behave completely differently from the server clusters on Windows Server 2003. With the Windows Server Failover Clustering feature on Windows Server 2008 (R2), you can only access file shares pointing to local disks with the physical computer name. To be able to define file shares pointing to shared disks, a "client access point" (one IP address associated with one network name cluster resource) must already exist in the failover cluster group to which the shared disk belongs. You can only access file shares pointing to shared disks with the network name that belongs to the same failover cluster group.

This lets you create multiple file shares with the same file share name in a failover cluster, assuming the file shares belong to different cluster groups (see Figure 2).

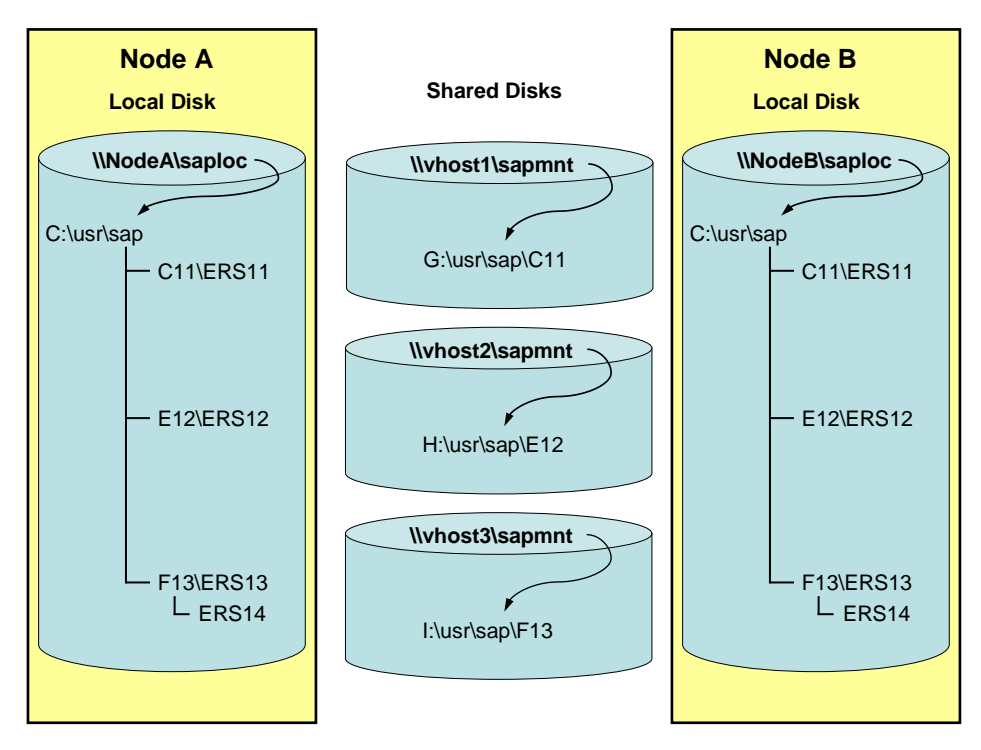

**Figure 2**: Cluster Configuration of Three SAP Systems on Windows Server 2008 (R2) Using Multiple sapmnt File Shares

## <span id="page-4-0"></span>**Related Content**

- [MSCS Configuration and Support Information for SAP NetWeaver "04 and SAP NetWeaver 7.0](https://www.sdn.sap.com/irj/sdn/go/portal/prtroot/docs/library/uuid/e0b8cd93-f1e9-2910-c186-86bfff3dac63)  **[Systems](https://www.sdn.sap.com/irj/sdn/go/portal/prtroot/docs/library/uuid/e0b8cd93-f1e9-2910-c186-86bfff3dac63)**
- SAP Note [1634991](http://service.sap.com/sap/support/notes/1634991) *How to install an ASCS or SCS instance on more than 2 cluster nodes? (*SMP Login required)
- Multi-SID installation guides As of SAP NetWeaver 7.0 EHP1 SR1, the procedure for installing multiple SAP systems in a highavailability environment for Oracle, SQL Server, DB6, is included in the relevant installation guides Before, there were separate guides available. You find the installation guides on SAP Service Marketplace (SMP Login required) at <http://service.sap.com/instguides> *SAP NetWeaver <release> Installation Installation - SAP NetWeaver Systems*

## <span id="page-5-0"></span>**Copyright**

#### © 2012 SAP AG. All rights reserved.

No part of this publication may be reproduced or transmitted in any form or for any purpose without the express permission of SAP AG. The information contained herein may be changed without prior notice.

Some software products marketed by SAP AG and its distributors contain proprietary software components of other software vendors.

Microsoft, Windows, Outlook, and PowerPoint are registered trademarks of Microsoft Corporation.

IBM, DB2, DB2 Universal Database, OS/2, Parallel Sysplex, MVS/ESA, AIX, S/390, AS/400, OS/390, OS/400, iSeries, pSeries, xSeries, zSeries, System i, System i5, System p, System p5, System x, System z, System z9, z/OS, AFP, Intelligent Miner, WebSphere, Netfinity, Tivoli, Informix, i5/OS, POWER, POWER5, POWER5+, OpenPower and PowerPC are trademarks or registered trademarks of IBM Corporation.

Adobe, the Adobe logo, Acrobat, PostScript, and Reader are either trademarks or registered trademarks of Adobe Systems Incorporated in the United States and/or other countries.

Oracle is a registered trademark of Oracle Corporation.

UNIX, X/Open, OSF/1, and Motif are registered trademarks of the Open Group.

Citrix, ICA, Program Neighborhood, MetaFrame, WinFrame, VideoFrame, and MultiWin are trademarks or registered trademarks of Citrix Systems, Inc.

HTML, XML, XHTML and W3C are trademarks or registered trademarks of W3C®, World Wide Web Consortium, Massachusetts Institute of Technology.

Java is a registered trademark of Sun Microsystems, Inc.

JavaScript is a registered trademark of Sun Microsystems, Inc., used under license for technology invented and implemented by Netscape.

MaxDB is a trademark of MySQL AB, Sweden.

SAP, R/3, mySAP, mySAP.com, xApps, xApp, SAP NetWeaver, and other SAP products and services mentioned herein as well as their respective logos are trademarks or registered trademarks of SAP AG in Germany and in several other countries all over the world. All other product and service names mentioned are the trademarks of their respective companies. Data contained in this document serves informational purposes only. National product specifications may vary.

These materials are subject to change without notice. These materials are provided by SAP AG and its affiliated companies ("SAP Group") for informational purposes only, without representation or warranty of any kind, and SAP Group shall not be liable for errors or omissions with respect to the materials. The only warranties for SAP Group products and services are those that are set forth in the express warranty statements accompanying such products and services, if any. Nothing herein should be construed as constituting an additional warranty.

These materials are provided "as is" without a warranty of any kind, either express or implied, including but not limited to, the implied warranties of merchantability, fitness for a particular purpose, or non-infringement.

SAP shall not be liable for damages of any kind including without limitation direct, special, indirect, or consequential damages that may result from the use of these materials.

SAP does not warrant the accuracy or completeness of the information, text, graphics, links or other items contained within these materials. SAP has no control over the information that you may access through the use of hot links contained in these materials and does not endorse your use of third party web pages nor provide any warranty whatsoever relating to third party web pages.

Any software coding and/or code lines/strings ("Code") included in this documentation are only examples and are not intended to be used in a productive system environment. The Code is only intended better explain and visualize the syntax and phrasing rules of certain coding. SAP does not warrant the correctness and completeness of the Code given herein, and SAP shall not be liable for errors or damages caused by the usage of the Code, except if such damages were caused by SAP intentionally or grossly negligent.